# **COURSE #412**

# **COURSE DESCRIPTION**

A continuation of ACCOL Part I. This course entails advanced programming and configurations needed to develop a BSAP network of Network 3000 process controllers. Students will learn the concepts of polling peer-to-peer communications, Alarm Messaging and Report by Exception. Learn communications via other protocols such as MODBUS.

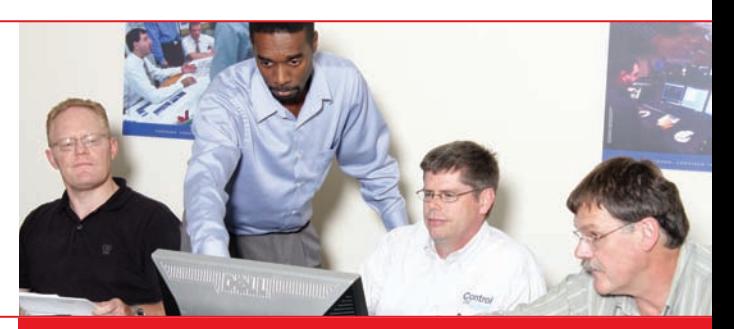

## *Ensuring customer confidence through knowledge of Bristol***®** *products and applications.*

#### **COURSE FEATURES**

- Learn advanced PID control configurations, including cascade, feedforward, ratio, and stepper/sequencing control
- Learn how to program polling and data transfers in a Bristol network, using Remote Data Base (RDB) and peer-to-peer
- Understand how to use the NetView utility for defining a hierarchical network of Bristol devices
- Understand how establish ethernet/IP communications
- Understand how to configure communications to ASCII devices via the logger module
- Understand the configuration of communication via other protocols using Modbus as an example

## **WHO SHOULD ATTEND**

• Personnel responsible for programming and debugging in ACCOL

## **PREREQUISITES**

- Attending an introductory ACCOL course before this course
- Participants must be familiar with Windows 2000/ XP or later versions
- Participants should have a working knowledge of their application/process

## **REGISTRATION**

To register for this training course, complete the enrollment application on our website: **www.EmersonProcess.com/Remote**.

For further information for classes in Watertown, Orlando, custom classes, or general training info:

Evelyn Bellefeuille Watertown, CT 1-860-945-2343 or 1-800-395-5497 toll free within the United States

# **COURSE AGENDA**

#### **DAY 1**

- ACCOL and WorkBench review
- Establishing an BSAP/IP network with NetView
- Message types in BSAP
- Peer-to-peer communication: the MASTER and SLAVE modules
- Establishing optimum polling periods between communication ports: the #POLLPER signals
- Communication flags the #LINE and #NODE signals
- Controlling polling to nodes: the #NDARRAY
- Setting up peer-to-peer communication

#### **DAY 2**

- Switched network modem configuration
- Concepts of expanded node addressing
- Controlling polling to expanded nodes the EASTATUS module
- Event logging: the AUDIT (EAUDIT) module
- Checking port statistics on-line: the PORTSTATUS module
- Checking statistics to a specific node the NODESTATUS module

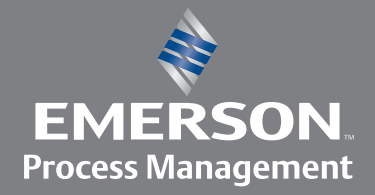

# **Remote Automation Solutions**

# **COURSE #412**

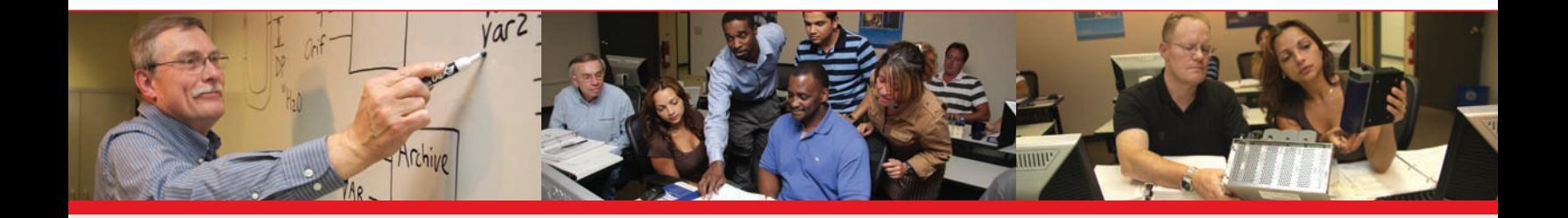

## **COURSE AGENDA CONTINUED**

#### **DAY 3**

- Using a 3330/35/10 as a local man-machine interface: the LOGGER module
- Numerical formats for the logger: F, E, I commands
- Printing signal text: L, T, N, U commands
- Conditional branching in formats: K commands
- Cursor positioning, structuring, nesting, spacing, control characters, and printing literals
- Branching on keystroke inputs: the KK command
- Inhibiting signals, setting the clock, skipping around a signal list, and sub-formatting: S commands
- Printing time snapshots of events: the JT and JD commands
- Accessing arrays: D commands
- Auditing module message printout: the EA and EL commands
- Creating an ACCOL load with formats

# **DAY 4**

- Communicating with non-BSAP devices using the CUSTOM module
- Monotoring and controlling redundancy swithovers the REDUNDANCY module
- Report by exception the RBE module
- Converting numerical values to string signals and
- The ENCODE module
- Using ramping of a setpoint (VLIMITER and VMUX)
- Using CALCULATORs to control reset wind-up with external auto/manual
- Using recipes (MUX, STEPPER)

#### **DAY 5**

- Using arrays as look-up tables (FUNCTION)
- Scheduling pumps according to run time (COMMAND, SCHEDULER)
- Modules that handle interrupts (COUNTERs and PDM)
- Controlling pulse duration outputs (PDO)

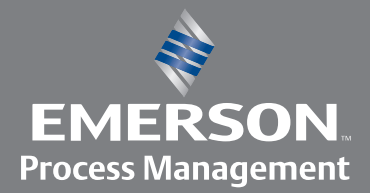

# **Remote Automation Solutions**